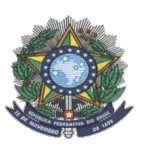

**MINISTÉRIO DA EDUCAÇÃO SECRETARIA DE EDUCAÇÃO PROFISSIONAL E TECNOLÓGICA INSTITUTO FEDERAL DE EDUCAÇÃO, CIÊNCIA E TECNOLOGIA DO AMAZONAS PRÓ-REITORIA DE ENSINO DIRETORIA DE GESTÃO ACADÊMICA COORDENAÇÃO GERAL DE PROCESSOS SELETIVOS**

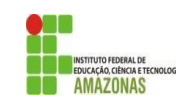

# **CHAMADA PÚBLICA 01**

A Comissão Local de Processo Seletivo Acadêmico Institucional do *campus* **Parintins** informa que estarão abertas inscrições para preenchimento de **05** vagas remanescentes do Curso Técnico de Nível Médio em Agropecuária, na Forma Integrada.

Os interessados deverão realizar novas inscrições em [http://aguia.ifam.edu.br/concurso.aspx?cod\\_concurso=3592](http://aguia.ifam.edu.br/concurso.aspx?cod_concurso=3592). As inscrições ocorrerão de 12 a 21 de fevereiro de 2021. As inscrições para esta chamada pública serão realizadas exclusivamente via internet.

Os candidatos deverão informar, no padrão de 0,00 a 10,00, as médias de Língua Portuguesa, Matemática e Ciências, do 7° (sétimo) e 8° (oitavo) anos do Ensino Fundamental. Caso suas notas não sejam no padrão de 0,00 a 10,00, consultar a Tabela de Equivalência no Anexo I desta Chamada.

As médias serão somadas e divididas por 6 resultando na Nota Final. A classificação se dará, em Ampla Concorrência, pela ordem decrescente da Nota Final e será publicada no mural e/ou no site do *campus* Parintins no dia 24 de fevereiro de 2021.

As chamadas para matrículas ocorrerão conforme disponibilidade de vagas, respeitando a classificação dos candidatos.

**Parintins, 10 de fevereiro de 2021**

Comissão Local de Processo Seletivo Acadêmico Institucional – campus Parintins Portaria N° 334-DG/IFAM CPA, DE 01 DE DEZEMBRO DE 2020

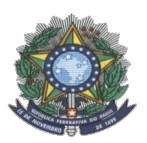

# **MINISTÉRIO DA EDUCAÇÃO SECRETARIA DE EDUCAÇÃO PROFISSIONAL E TECNOLÓGICA INSTITUTO FEDERAL DE EDUCAÇÃO, CIÊNCIA E TECNOLOGIA DO AMAZONAS PRÓ-REITORIA DE ENSINO COORDENAÇÃO GERAL DE PROCESSOS SELETIVOS**

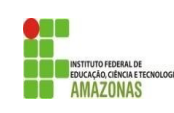

## **ANEXO I TABELA DE EQUIVALÊNCIA DE CONCEITOS E NOTAS**

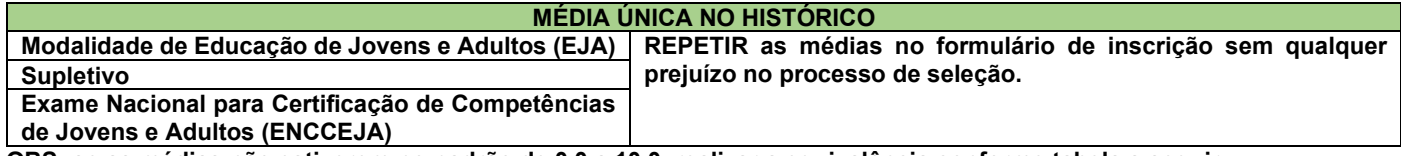

**OBS: se as médias não estiverem no padrão de 0,0 a 10,0, realizar a equivalência conforme tabela a seguir.**

# **AUSÊNCIA DE MÉDIAS NO HISTÓRICO**

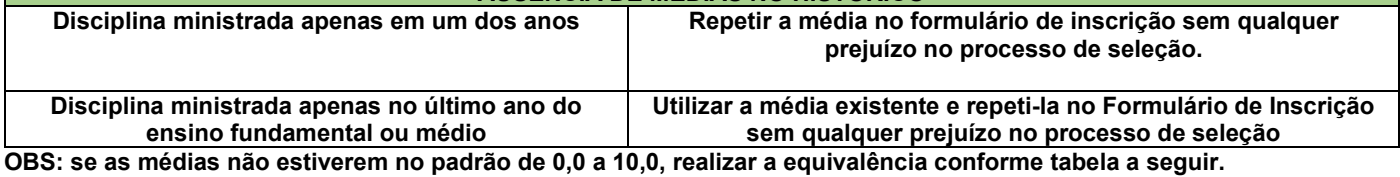

**AVANÇAR Avançar 7°, 8° e 9° anos do ensino fundamental O candidato deverá comparecer à secretaria da escola e solicitar suas MÉDIAS PARCIAIS. REPETIR as médias no formulário de inscrição sem qualquer prejuízo no processo de seleção. Avançar 8° e 9° anos do ensino fundamental Inserir no Formulário de Inscrição suas médias do 7º ano normalmente. Para as médias do 8º ano, o candidato deverá comparecer à secretaria da escola e solicitar suas MÉDIAS PARCIAIS.** 

**OBS: se as médias não estiverem no padrão de 0,0 a 10,0, realizar a equivalência conforme tabela a seguir.**

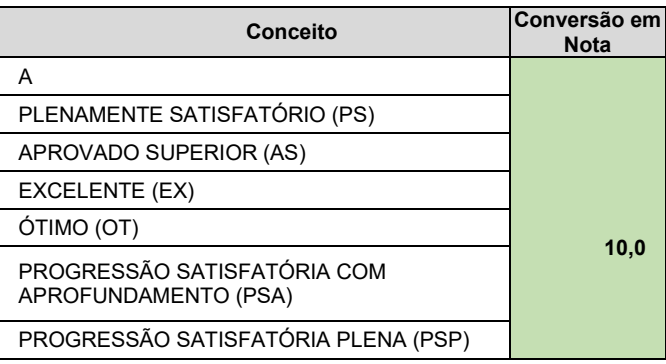

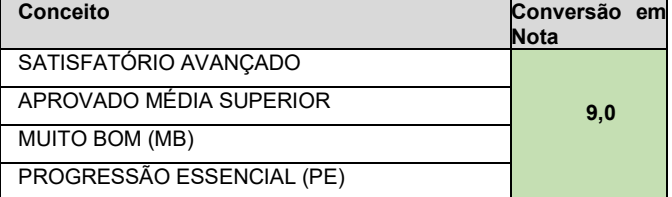

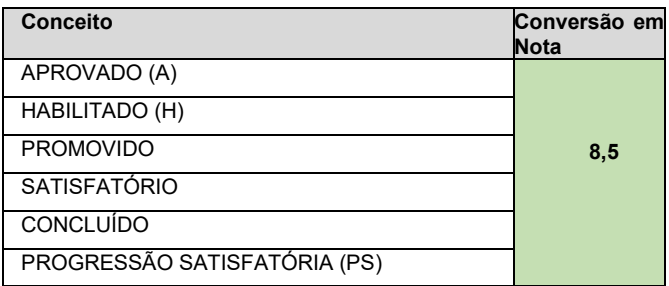

#### **CONCEITOS**

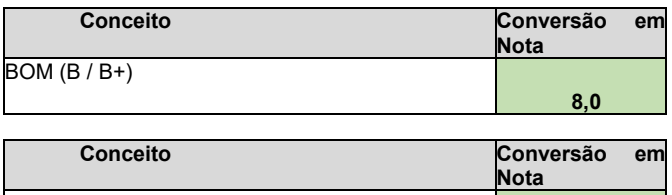

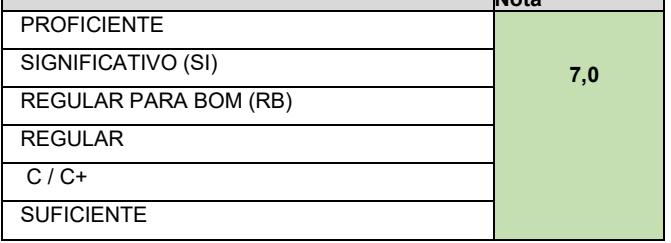

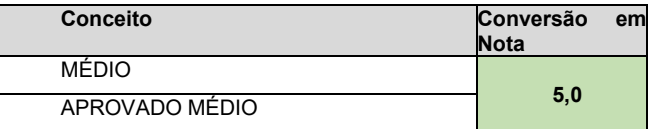

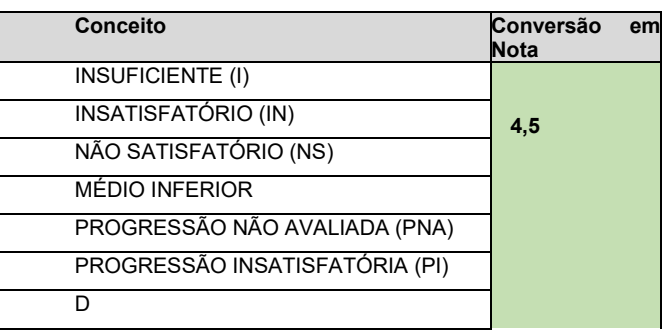

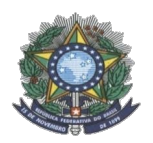

## **MINISTÉRIO DA EDUCAÇÃO SECRETARIA DE EDUCAÇÃO PROFISSIONAL E TECNOLÓGICA INSTITUTO FEDERAL DE EDUCAÇÃO, CIÊNCIA E TECNOLOGIA DO AMAZONAS PRÓ-REITORIA DE ENSINO COORDENAÇÃO GERAL DE PROCESSOS SELETIVOS**

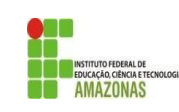

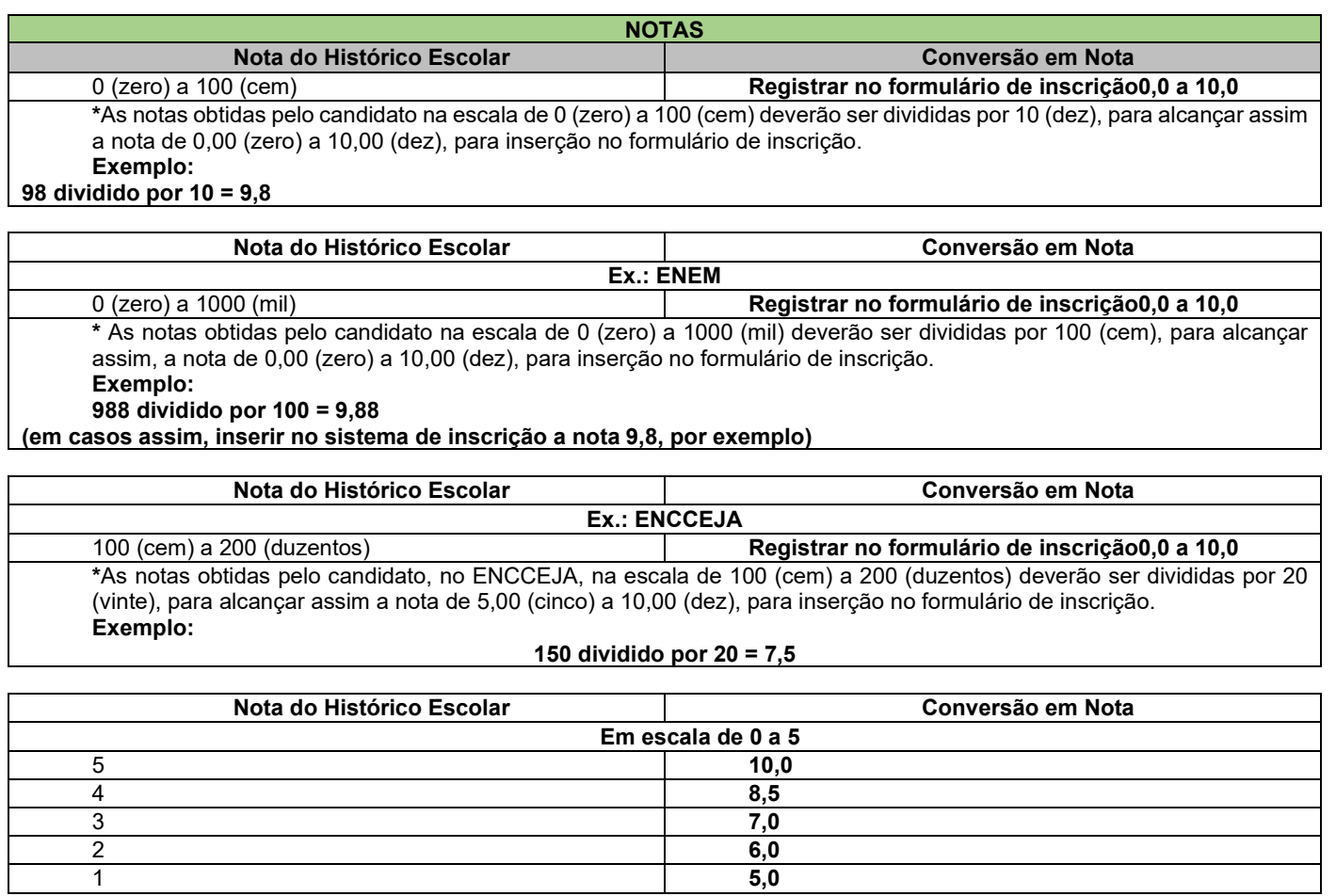

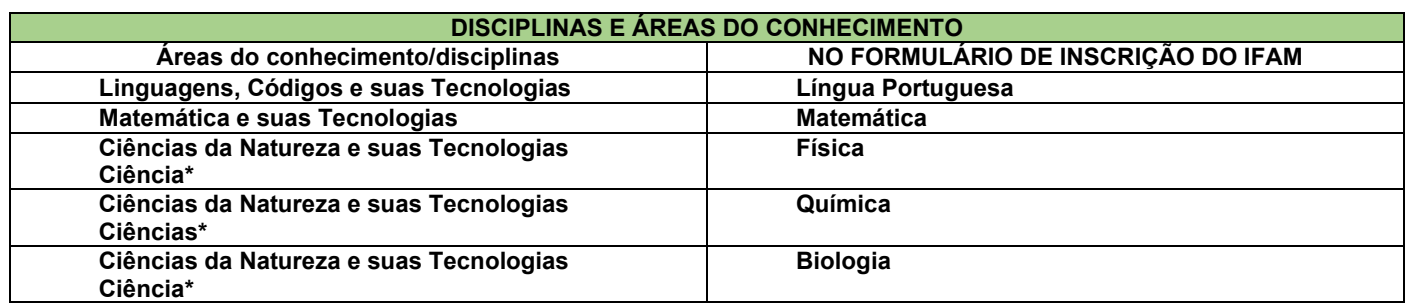

\*Quando o **Histórico Escolar do Ensino Médio** não apresentar as disciplinas de **Física, Química e/ou Biologia**, mas apresentar a disciplina **Ciências,** o candidato deverá utilizar as notas de Ciências no Formulário de Inscrição, repetindo-as sem prejuízo algum.